#### KOBE HPC サマースクール 2019(初級)

## 11. 1対1通信関数,集団通信関数

# MPIプログラム (M-2): 1対1通信関数

#### 【問題】

1から100までの整数の和を2並列で求めなさい.

## ■ プログラムの方針

- ◆プロセス0: 1から50までの和を求める.
- ◆プロセス1: 51から100までの和を求める.

#### ◆プロセス1の結果をプロセス0に転送

◆ プロセス0で, 自分の結果と転送された結果を足して出力 する.

## MPIプログラム M-2 (sum.c)

```
#include <stdio.h>
#include <mpi.h>
int main( int argc, char **argv )
\{int start, end, i, sum local, sum recv;
   int nprocs, myrank, tag;
  MPI Status status;
  MPI Init( &argc, &argv);
  MPI Comm size( MPI COMM WORLD, &nprocs );
  MPI Comm rank( MPI COMM WORLD, &myrank );
  tag = 100;start = myrank *50 + 1;
   end= (myrank+1)*50;
   sum local = 0;
  for(i=start; i<=end; i++) {
    sum local = sum local + i ;
   } ;
   if( myrank == 1) {
     MPI Send( &sum local, 1, MPI INT, 0, tag, MPI COMM WORLD ) ;
   } else {
     MPI Recv( &sum recv, 1, MPI INT, 1, tag, MPI COMM WORLD, &status ) ;
   };
   if( myrank == \theta ) printf("Sum = %d\tman \theta ) ;
  MPI Finalize();
   return 0 ;
}
```
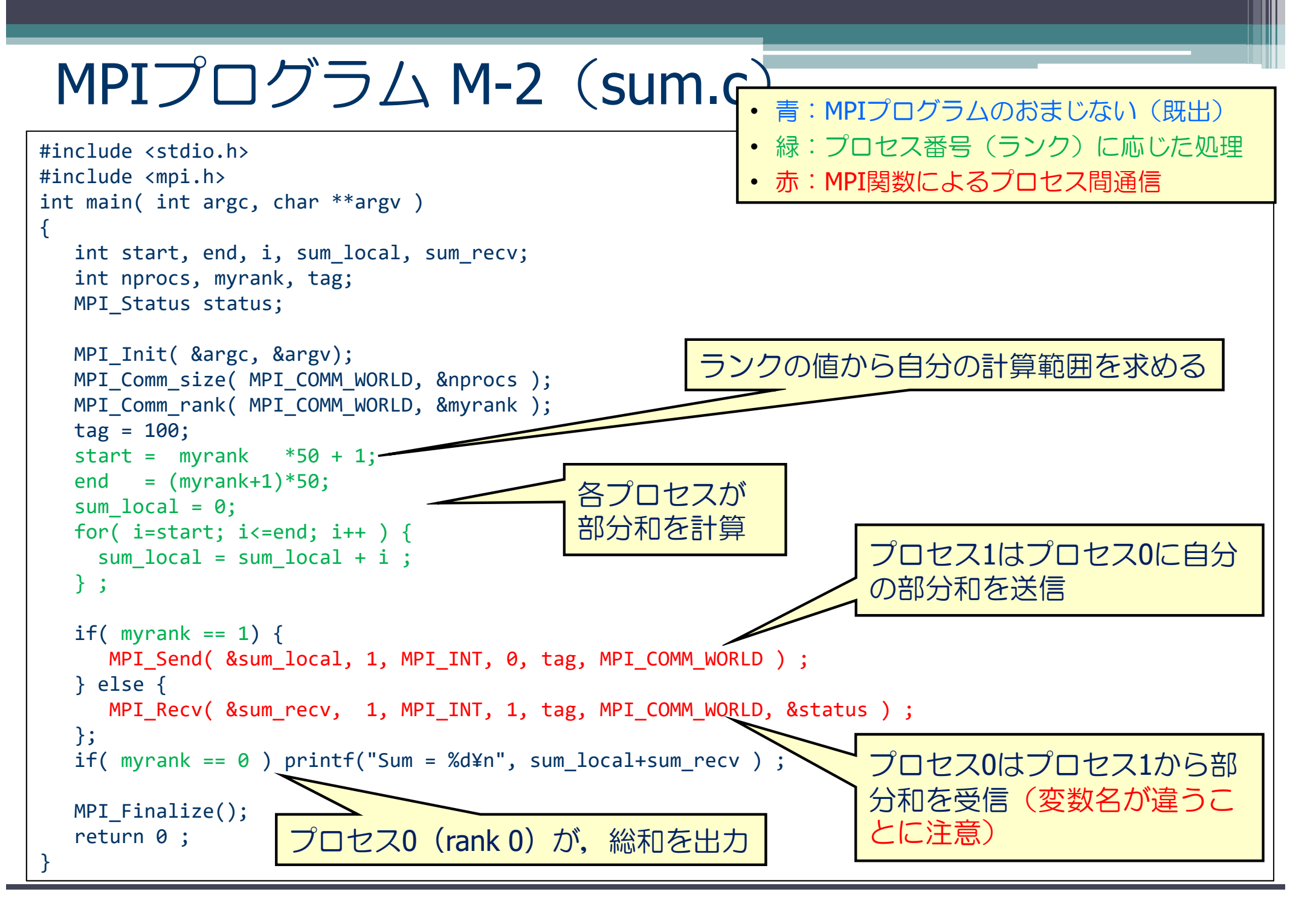

#### 1対1通信 — 送信関数 MPI Send (送り出し側)

int MPI Send(void \*buff, int count, MPI Datatype datatype, int dest, int tag, MPI\_Comm comm)

- buff: 送信するデータの変数名(先頭アドレス)
- count: 送信するデータの個数
- ◆ datatype: 送信するデータの型
	- MPI\_CHAR, MPI\_INT, MPI\_DOUBLE など
- ◆ dest: 送信先のMPIプロセス番号(destination)
- ◆ tag: メッセージ識別番号.送るデータを区別するための番号
- comm: コミュニケータ(例えば,MPI\_COMM\_WORLD)

※ 関数の戻りコードは,エラーコード

#### 1対1通信 – 受信関数 MPI Recv (受け取り側)

int MPI Recv(void \*buff, int count, MPI Datatype datatype, int source, int tag, MPI\_Comm comm, MPI\_Status \*status)

- buff: 送信するデータの変数名(先頭アドレス)
- count: 送信するデータの個数
- ◆ datatype: 送信するデータの型
	- MPI\_INT, MPI\_DOUBLE, MPI\_CHAR など
- source: 送信先のMPIプロセス番号
- ◆ tag: メッセージ識別番号.送るデータを区別するための番号
- comm: コミュニケータ(例えば,MPI\_COMM\_WORLD)
- status: 状況オブジェクト.MPI\_Sendには,この引数は無いので注意.

※ 関数の戻りコードは,エラーコード

## 関数の引数に関する注意(共通)

- **Duff** 
	- ◆ 送信するデータは領域は, メモリ上で連続アドレスでなければならない.
		- "先頭アドレスから x x バイトを送れ" という関数なので.
	- ◆ 他の通信関数でも同じ.
	- ◆ したがって, メモリ上で離れたところにある複数の変数を, 1回の通信で同時に送 りたい場合は、他の変数に連続してパック (pack) させてから、送る必要がある.
- datatype:予約語(決まっている)
	- ◆ MPI\_INT(整数型),MPI\_DOUBLE(倍精度実数型),MPI\_CHAR(文字型)などが 使用できる.
	- ◆ バイト数を計算するために必要
- tag
	- ◆ 同じプロセスに対し, 複数回メッセージを送るとき, メッセージを受取ったプロセ スが,どのメッセージかを区別するために使用する.
	- ◆ 受取側の MPI\_Recv では,メッセージに対応したtagで受け取らなければならない.
	- ◆ 複数回のメッセージでも,送受信の順番などを区別できる場合は,同じtagでも良い.

演習11-1 <sup>1</sup>から100までの和を2並列で求めるプログラムの実行

1 から 100 までの整数の和を2並列で求めるプログラム (sum.c)を2プロセスで実行し,結果を確認せよ.

#### 【手順】

- /tmp/Summer/M-2/sum.c を適切なディレクトリにコピーする.
- ② sum.c をコンパイルする.
	- icc sum.c -lmpi
- ③ /tmp/Summer/M-2/go.sh をコピーして,ジョブを実行.
- ④ バッチジョブ出力結果(sum.onnnnnn)を確認する.
	- 正しい答え (Sum = 5050) が出力されているか? ● プロセス0 (rank 0) だけが出力していることに注意.

## 演習11-2(発展)

- 1 から 100 までの整数の和を求めるプログラムを, 4並列で実行できるよ うに修正し,4プロセスで実行せよ.
	- ◆ プロセス0が結果を出力する.
	- ◆ MPI Send, MPI Recv関数だけを使うこと.
- プログラム改良のヒント
	- ◆ 各プロセスの部分和を計算する範囲を, myrank をうまく使って求める. myrankは, 0 から 3の整数である.

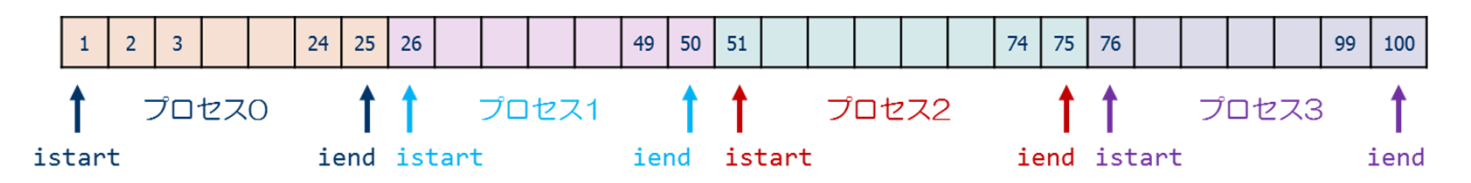

- ◆ myrank ≠ 0 以外のプロセスから, プロセス0 (myrank=0) に部分和を 送信する.
- ◆ プロセス0 (myrank=0) は、他の3つのプロセスから送られた部分和を 受信(forループ)し,受信するごとに受信したデータを加え,全体の 和を計算する.

## 集団通信関数

#### ■ 1対1通信関数の煩雑な点

- ◆プロセス数が多くなると、1対1通信関数を用いたプログ ラムは複雑
- ◆煩雑になるとバグが入りやすい.

- ■もっと簡単な方法はないのか? → 集団通信関数 ◆ MPI\_Bcast
	- あるプロセスから,すべてのプロセスに値を一斉に配る関数

#### ◆ MPI\_Reduce

• すべてのプロセスから,あるプロセス (例えば rank 0) に値を集め て,何らかの演算(<sup>+</sup>,x,max,minなど)を適用する関数

#### MPIプログラム sum reduction (集団通信関数を使う)

```
include <stdio.h>
#include <mpi.h>
int main( int argc, char **argv )
\{int start, end, i, sum local, sum, n ;
   int nprocs, myrank ;
   MPI Status status;
  MPI_Init( &argc, &argv);
   MPI Comm size( MPI COMM WORLD, &nprocs );
   MPI Comm rank( MPI COMM WORLD, &myrank );
   if( myrank == 0 ) n = 100 ;
   MPI_Bcast( &n, 1, MPI_INT, 0, MPI COMM WORLD );
   start = myrank *(n/nprocs) + 1;
   end= (myrank+1)*(n/nprocs) ;
   sum local = 0;
   for\overline{()} i=start; i<=end; i++ ) {
     sum local += i;
   } ;
   sum = 0 ;
  MPI Reduce( &sum local, &sum, 1, MPI INT, MPI SUM, 0, MPI COMM WORLD );
   if( myrank == \theta ) print('Sum = %d4^n', sum );
   MPI Finalize();
   return 0 ;
}
```
#### MPIプログラム sum\_reduction (集団通信関数を使う)

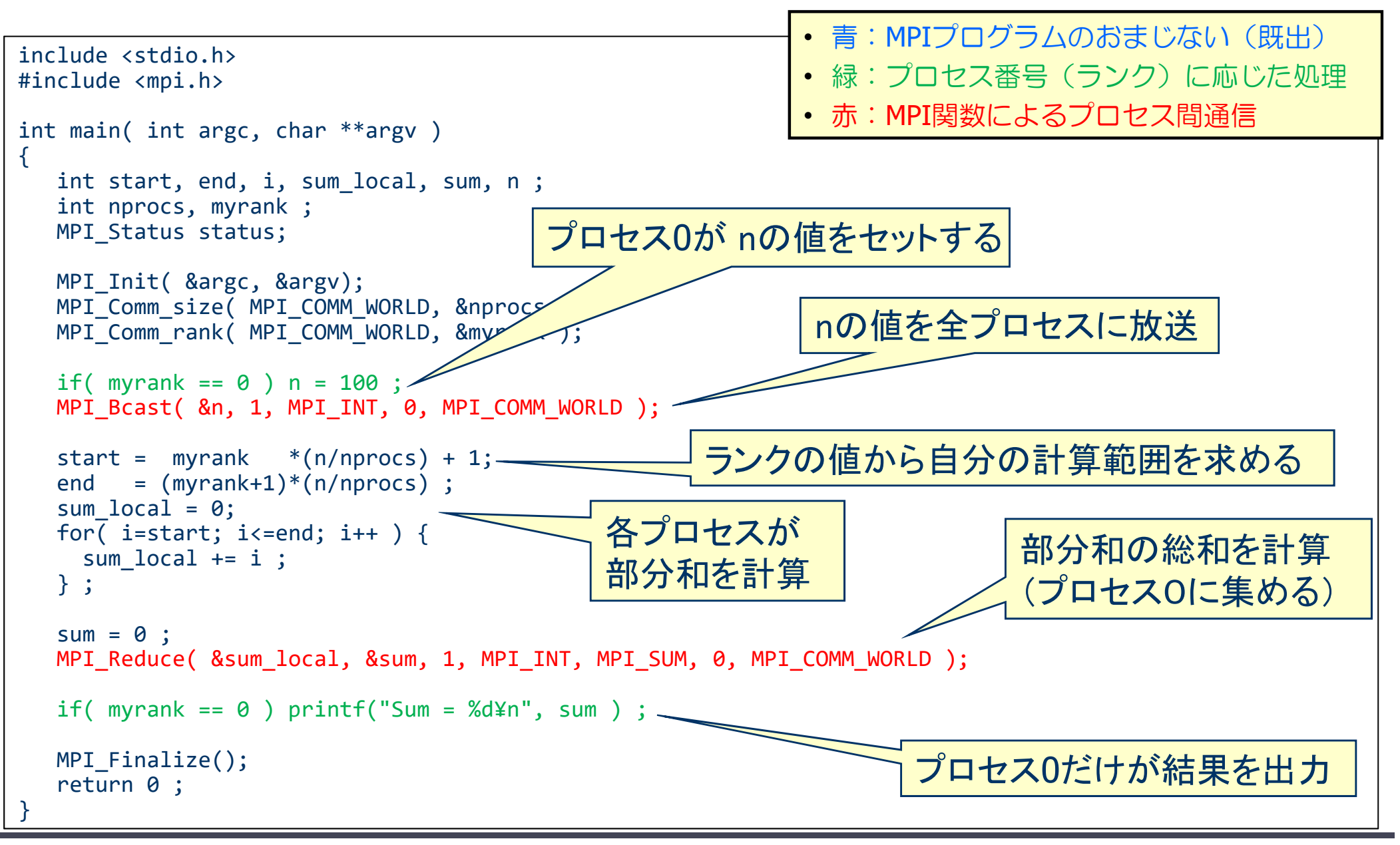

## 集団通信 — broadcast

int MPI Bcast(void \*buff, int count, MPI Datatype datatype, int root, MPI\_Comm comm)

※ rootが持つbuffの値を, commで指定された他のプロセスのbuffに配布する.

- $\bullet$  buff: 送り主(root)が送信するデータの変数名(先頭アドレス) 他のMPIプロセスは、同じ変数名でデータを受け取る.
- count: データの個数
- ◆ datatype: 送信するデータの型
	- MPI\_INT, MPI\_DOUBLE, MPI\_CHAR など
- $\bullet$  root: 送り主のMPIプロセス番号
- comm: コミュニケータ(例えば,MPI\_COMM\_WORLD)

※ 関数の戻りコードは,エラーコードを表す.

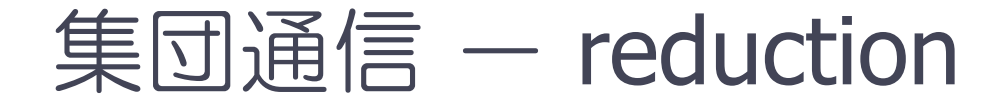

int MPI Reduce(void \*sendbuff, void \*recvbuff, int count, MPI Datatype datatype, MPI Op op, int root, MPI Comm comm)

※ commで指定されたすべてのプロセスからデータをrootが集め,演算 (op) を適用する.

- sendbuff: 送信するデータの変数名(先頭アドレス)
- recvbuff: 受信するデータの変数名(先頭アドレス)
- count: データの個数
- ◆ datatype: 送信するデータの型
	- MPI INT, MPI DOUBLE, MPI CHAR など
- ◆ op: 実まってきたデータに適用する演算の種類
	- MPI\_SUM(総和), MPI\_PROD(掛け算), MPI\_MAX(最大値)など
- root: データを集めるMPIプロセス番号
- comm: コミュニケータ(例えば,MPI\_COMM\_WORLD)

※ 関数の戻りコードは,エラーコードを表す.

## リダクション演算とは

#### ■ リダクション演算

- 加算,乗算,最大値のように,複数のデータを入力として1個の出力 データを求める演算
- MPIで使えるリダクション演算
	- ◆ MPI SUM (和), MPI\_PROD (積),
	- ◆ MPI\_MAX(最大値), MPI\_MIN(最小値) ※他にも論理和などがある
- ベクトルに対するリダクション演算も可能
	- ◆ ベクトルの各要素に対してリダクション演算を行い, その結果を要素 とするベクトルを生成
	- $m$  個のベクトル  $x_1$ ,  $x_2$ ,  $x_3$ , … ,  $x_m$  をそれぞれ長さ  $n$  のベクトルとす るとき,それらの和  $x = x_1 + x_2 + x_3 + \cdots + x_m$ を求める計算
	- 引数 count には,ベクトルの長さ を指定すればよい.

演習11-3 集団通信関数を使ったプログラムの実行

■ プログラム sum\_reduction.c を, 2 MPIプロセス, 4 MPIプ ロセスで実行し,結果を確認せよ.

#### 【手】頂】

- ① /tmp/Summer/M-2/sum\_reduction.c を適切なディレクトリにコ ピーする.
- ② sum\_reduction.c をコンパイルする.
	- icc sum\_reduction.c -lmpi
- ③ go.sh を修正して,ジョブを実行.
- ④ バッチジョブ出力結果(sum.onnnnnn)を確認する.
	- 出力に正しい答え(Sum <sup>=</sup> 5050)が出力されているか?

## 演習11-4(発展1)

- プロセス毎に部分和を出力した後, すべてのプロセスで総 和を計算し,プロセス毎に総和結果を出力をせよ.
	- ◆ それぞれのプロセスが出力する総和が同じであることを確認する).
	- ◆ 出力のイメージ

Rank: <sup>n</sup> ‐> Local sum <sup>=</sup> xxxx

Rank: n ‐> Total sum <sup>=</sup> xxxx

- プログラム改良のヒント
	- ◆ MPI\_Reduce, MPI\_Bcast を順に使う.
	- ◆ 各プロセスで,printf で出力させる. printf("Rank: %d -> Local sum = %d", myrank, local sum);

#### ■同じ処理をする関数 MPI\_Allreduce がある.

## 集団通信 — MPI Allreduce

int MPI Allreduce( void \*sendbuff, void \*recvbuff, int count, MPI Datatype datatype, MPI Op op, MPI Comm comm )

※ MPI\_ReduceとMPI\_Bcastを同時に行える関数. すべてのプロセスで同じ結果 (総和な ど)が得られる.

- ◆ sendbuff: 送信するデータの変数名(先頭アドレス)
- $\bullet$  recybuff: 受信するデータの変数名(先頭アドレス)
- count: データの個数
- datatype: 送信するデータの型
	- MPI INT, MPI DOUBLE, MPI CHAR など
- ▶ op: 集まってきたデータに適用する演算の種類
	- MPI SUM(総和), MPI PROD(掛け算), MPI MAX(最大値)など
- $\bullet$  comm: コミュニケータ(例えば, MPI\_COMM\_WORLD)

※ 関数の戻りコードは, エラーコードを表す.

## 演習11-5(発展2)

#### ■ MPI\_Reduce, MPI\_Bcast の組を MPI\_Allreduce で 書き換えよ.

出力のイメージは,書き換え前と同じ.

Rank: n ‐> Local sum <sup>=</sup> xxxx

Rank: n ‐> Total sum <sup>=</sup> xxxx

#### ■ プログラム改良のヒント

◆ MPI Allreduceの引数である sendbuff, recvbuff をうまく 指定する.

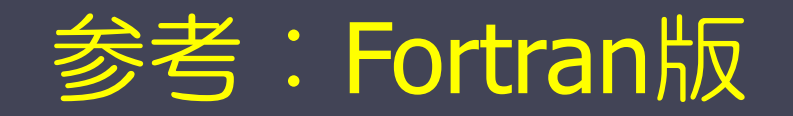

## MPIプログラム(sum.f90)

```
program sum100_by_mpi
use mpi
implicit none
integer :: i, istart, iend, isum local, isum tmp
integer :: nprocs, myrank, ierr
integer :: istat(MPI_STATUS_SIZE)
call mpi_init( ierr )
call mpi_comm_size( MPI_COMM_WORLD, nprocs, ierr )
call mpi_comm_rank( MPI_COMM_WORLD, myrank, ierr )
istart = myrank*50 + 1
iend == (myrank+1)*50
isum local = 0do i = istart, iend
  isum local = isum local + ienddoif( myrank == 1 ) then
  call mpi_send( isum_local, 1, MPI_INTEGER, 0, 100, MPI_COMM_WORLD, ierr )
elsecall mpi_recv( isum_tmp, 1, MPI_INTEGER, 1, 100, MPI_COMM_WORLD, istat, ierr )
end if
if( myrank == \theta ) print *, 'sum =', isum local+isum tmp
call mpi_finalize( ierr )
end program sum100_by_mpi
```
#### MPIプログラム (sum.f90)の説明 program sum100\_by\_mpi use mpi implicit none integer :: i, istart, iend, isum local, isum tmp integer :: nprocs, myrank, ierr integer :: istat(MPI\_STATUS\_SIZE) call mpi\_init( ierr ) call mpi\_comm\_size( MPI\_COMM\_WORLD, nprocs, ierr ) call mpi\_comm\_rank( MPI\_COMM\_WORLD, **myrank**, ierr ) istart <sup>=</sup> **myrank**\*50 <sup>+</sup> 1 iend <sup>=</sup> (**myrank**+1)\*50 isum  $local = 0$ do i <sup>=</sup> istart, iend  $isum\_local = isum local + i$ enddo $if(**myrank** == 1) then$ call mpi\_send( isum\_local, 1, MPI\_INTEGER, 0, 100, MPI\_COMM\_WORLD, ierr ) elsecall mpi\_recv( isum\_tmp, 1, MPI\_INTEGER, 1, 100, MPI\_COMM\_WORLD, istat, ierr ) end if  $if($  myrank ==  $0$  ) print  $*$ , 'sum =', isum\_local+isum call mpi\_finalize( ierr ) end program sum100\_by\_mpi • 青:MPIプログラムのおまじない(既出) • 緑:プロセス番号(ランク)に応じた処理 • 赤:MPI関数によるプロセス間通信 ランクの値から自分の計算範囲を求める プロセス0はプロセス1から部 分和を受信(変数名が違うこ とに注意) プロセス1はプロセス0に自分 の部分和を送信 プロセス0が,総和を出力 各プロセスが 部分和を計算

## 1対1通信 – 送信関数 mpi\_send(送り出し側)

mpi send( buff, count, datatype, dest, tag, comm, ierr )

※ ランク番号destのプロセスに,変数buffの値を送信する.

- $\bullet$  buff: 送信するデータの変数名(先頭アドレス)
- count: 送信するデータの数(整数型)
- datatype: 送信するデータの型
	- MPI INTEGER, MPI REAL, MPI DOUBLE PRECISIONなど
- ◆ dest: 送信先プロセスのランク番号
- ◆ tag: メッセージ識別番号.送るデータを区別するための番号
- comm: コミュニケータ(例えば,MPI\_COMM\_WORLD)
- $\bullet$  ierr: 戻りコード(整数型)

## 1対1通信 – 受信関数 mpi\_recv(受け取り側)

mpi recv( buff, count, datatype, source, tag, comm, status, ierr )

※ ランク番号sourceのプロセスから送られたデータを, 変数buffに格納する.

- $\bullet$  buff: 受信するデータのための変数名(先頭アドレス)
- count: 受信するデータの数(整数型)
- ◆ datatype: 受信するデータの型
	- MPI\_INTEGER, MPI\_REAL, MPI DOUBLE PRECISIONなど
- ◆ source: 送信してくる相手プロセスのランク番号
- ◆ tag: メッセージ識別番号.送られて来たデータを区別するための番号
- $\bullet$  comm: コミュニケータ (例えば, MPI COMM WORLD)
- ◆ status: 受信の状態を格納するサイズMPI STATUS SIZEの配列 (整数型)
- ◆ ierr: 戻りコード(整数型)

## MPIプログラム sum\_reduction.f90

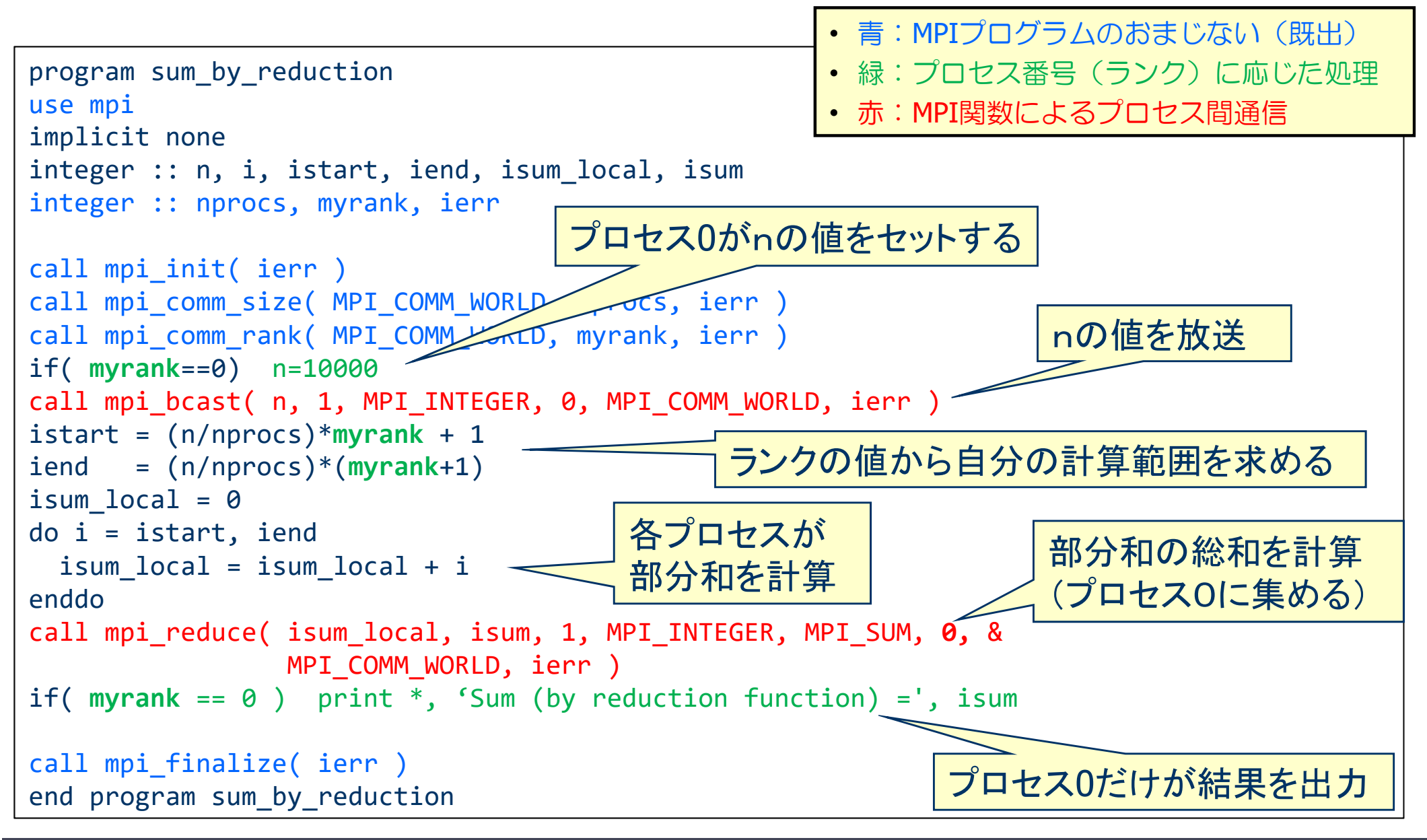

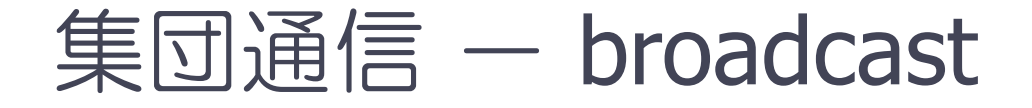

mpi bcast( buff, count, datatype, root, comm, ierr )

※ ランク番号rootのプロセスが持つbuffの値を,commで指定された他のすべて のプロセスのbuffに配布する.

- $\bullet$  buff: 送り主 (root) が送信するデータの変数名 (先頭アドレス) 他のMPIプロセスは,同じ変数名でデータを受け取る.
- count: データの個数(整数型)
- ◆ datatype: 送信するデータの型
	- MPI\_INTEGER, MPI\_REAL, MPI\_DOUBLE PRECISION, MPI\_REAL8など
- $\bullet$  root: 送り主のMPIプロセス番号
- comm: コミュニケータ(例えば,MPI\_COMM\_WORLD)
- ierr:戻りコード(整数型)

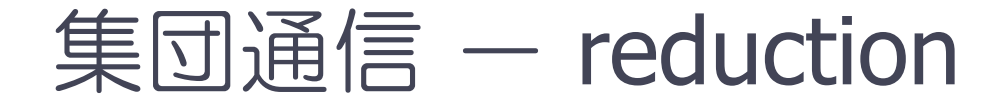

mpi\_reduce( sendbuff, recvbuff, count, datatype, op, root, comm, ierr )

※ commで指定されたすべてのプロセスからデータを,ランク番号 root のプロセスに集め, 演算(op)を適用した結果をrecvbuffに設定する.

- sendbuff: 送信するデータの変数名(先頭アドレス)
- recvbuff: 受信するデータの変数名(先頭アドレス)
- count: データの個数(整数型)
- datatype: 送信するデータの型
	- MPI\_INTEGER, MPI\_REAL, MPI\_DOUBLE\_PRECISION, MPI\_REAL8など
- ◆ op: 実まってきたデータに適用する演算の種類

• MPI SUM(総和), MPI PROD(掛け算), MPI MAX(最大値)など

- root: データを集めるMPIプロセス番号
- comm: コミュニケータ(例えば,MPI\_COMM\_WORLD)
- ierr: 戻りコード(整数型)

## 集団通信 — mpi\_allreduce()

mpi allreduce( sendbuff, recvbuff, count, datatype, op, comm, ierr )

※ mpi\_reduceとmpi\_bcastを同時に行える関数. すべてのプロセスで同じ結果(総和な ど)が得られる.

- sendbuff: 送信するデータの変数名(先頭アドレス)
- recvbuff: 受信するデータの変数名(先頭アドレス)
- count: データの個数(整数型)
- ◆ datatype: 送信するデータの型
	- MPI\_INTEGER, MPI\_REAL8, MPI CHARACTER など
- ◆ op: 実まってきたデータに適用する演算の種類
	- MPI SUM(総和), MPI PROD(掛け算), MPI MAX(最大値)など
- comm:コミュニケータ (例えば, MPI\_COMM\_WORLD)
- ierr:戻りコード(整数型)